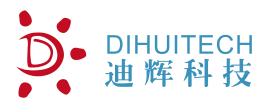

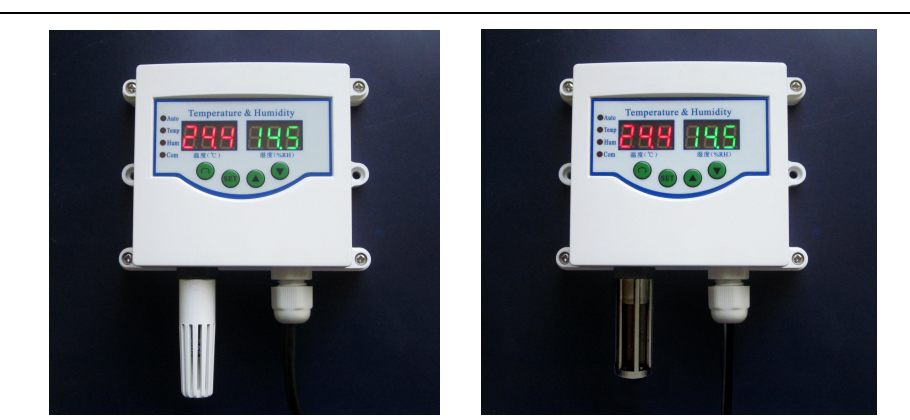

DWS-T5W\*-E-S1A DWS-T5W\*-E-S1D

温湿度变送器 温湿度变送器

### 产品概述

壁挂式温湿度变送器是温度湿度传感器一体化设计,专采用当今先进的单片微机作主机,减少 了外围部件,提高了系统的可靠性和稳定性。本产品采用了计算机技术和最先进的数字温度传感器 技术,克服了传统模拟式温度和湿度传感器(如:热敏电阻、铂电阻等)的不稳定、误差大、容易 受干扰、需要定期校准等严重缺陷。

### 产品特性

- ◆ 专为实时监测环境温湿度所设计
- 采用进口温湿度传感器,测量更加精确可靠
- 外形美观、小巧,管道式安装
- 防浪涌电压和极性反相保护
- 抗干扰设计

### 技术参数

- 1、供电电源:+24VDC(12~30VDC)
- 2、测量范围:温度:(-30~80)℃
	- 湿度:0%~100% RH
- 3、测量精度:温度:≦±0.5℃,湿度:≦±3% RH (20%~80%) 分辨率:温度:±0.1℃,湿度:±0.1% RH
- 4、输出形式:见选型表
- 5、工作温度: -20~60℃
- 6、负载能力:电流型:≤500Ω 电压型:≥10KΩ
- 7、电气连接:接线端子
- 8、安装孔距:100mm

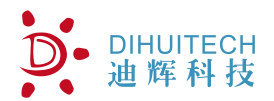

选型说明:

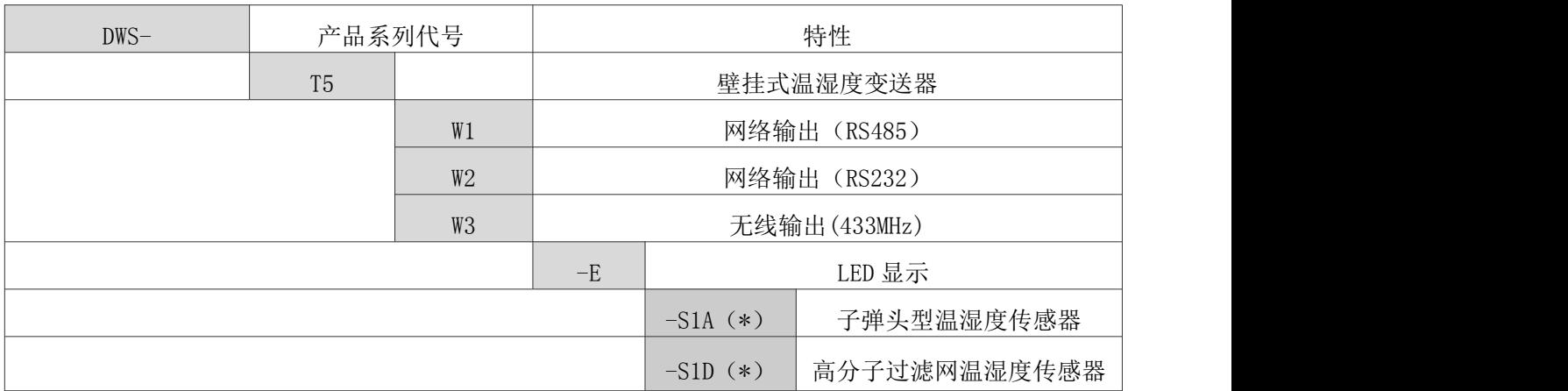

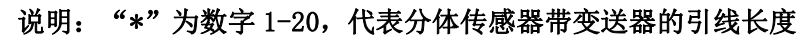

 $\overline{a}$ 

安装尺寸说明:

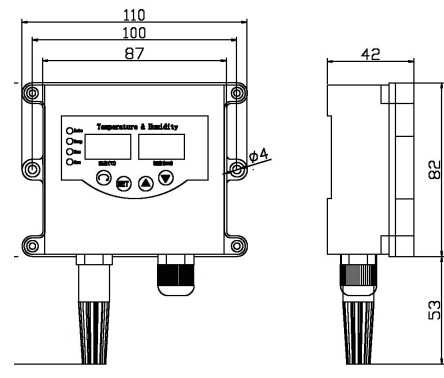

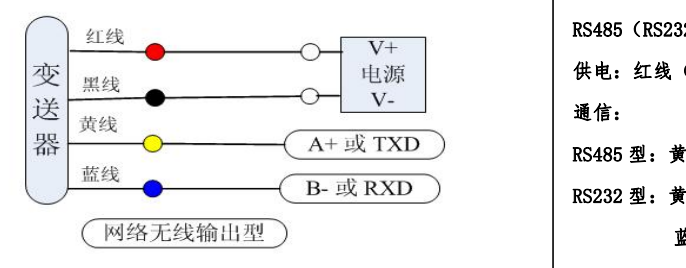

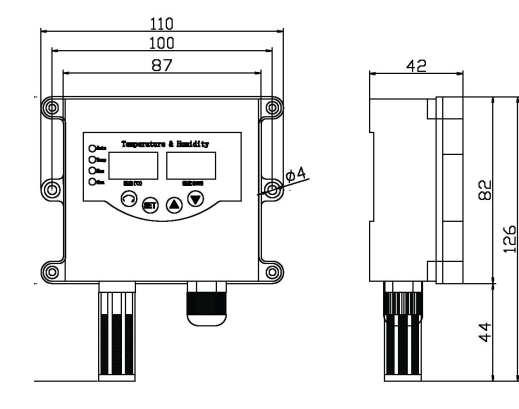

DWS-T5-E-S1A 外形尺寸 DWS-T5-E-S1A 外形尺寸

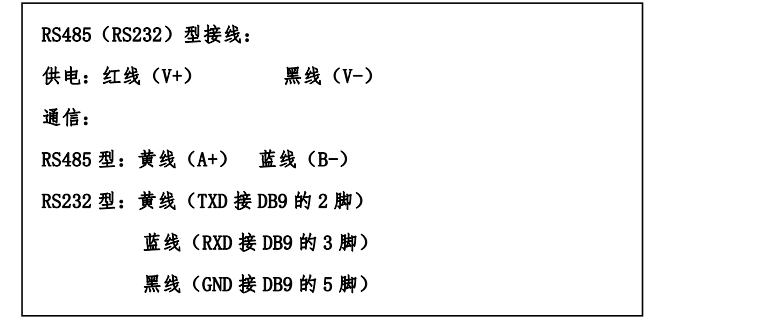

### 注意: RS232 输出型, 黑线一定接到 DB9 的 5 脚 按键操作说明:

- "SET" 在设定状态时, 用于存贮参数的新设定值并选择下一个设定参数, 以下用"●"
- "▲" 在设定状态时,用于增加设定值。
- "▼" 在设定状态时,用于减少设定值。

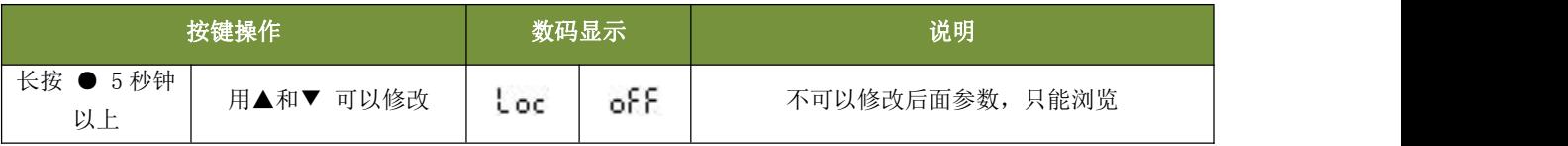

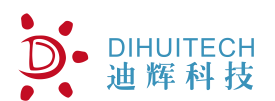

# **DWS-T5W\*-E** 壁挂式温湿度变送器 —使用手册**-V1.0**

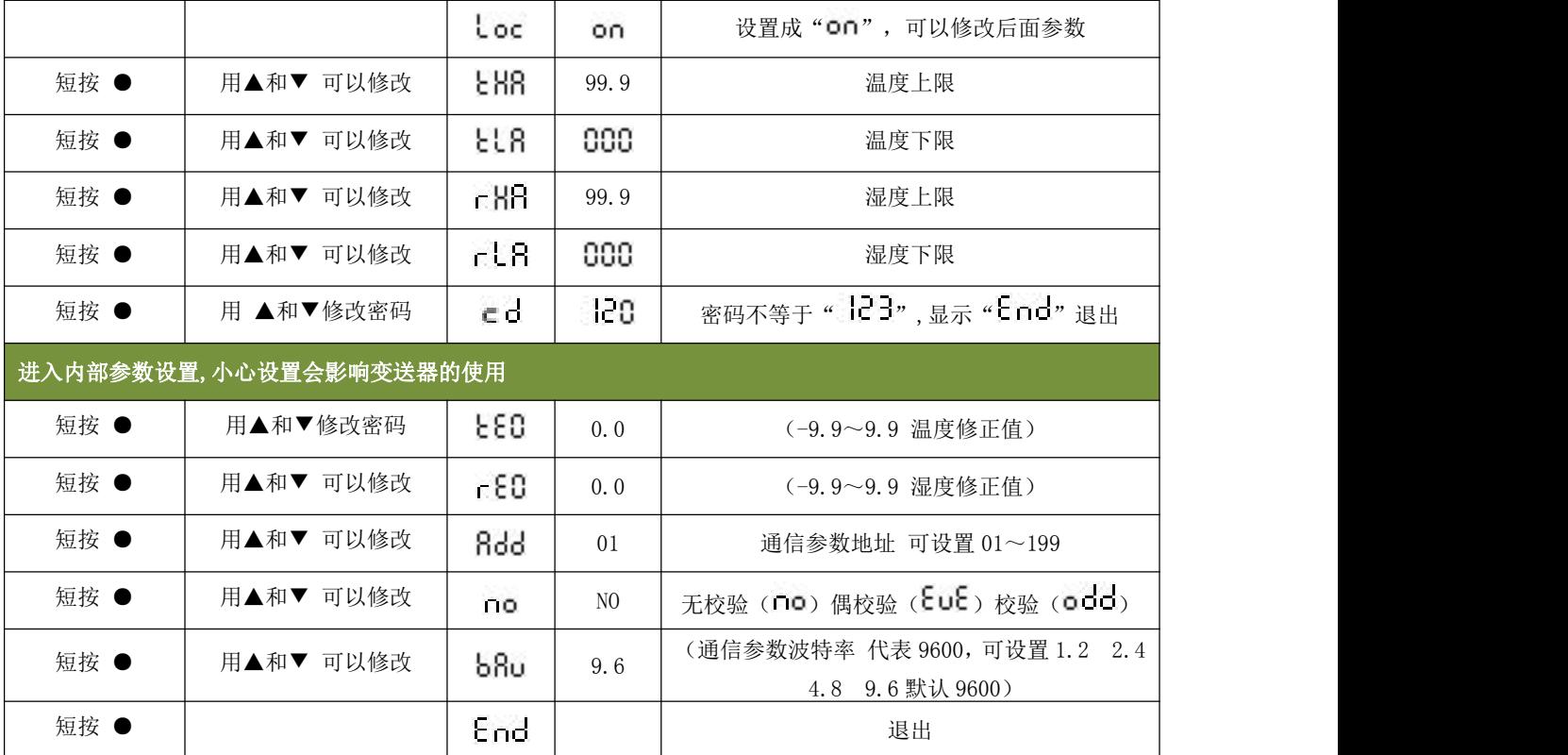

# 通讯协议:

本产品采用标准 Modbus-RTU 通讯协议,产品出厂默认地址为 01 和广播地址 00, 波特率为 9600, 8 位数据位, 无 奇偶校验,1 位停止位

5.1 查询地址为 1 的仪表传感器值(读输入寄存器)

读输入寄存器(3X 类型)中的二进制数据,参数对应寻址地址为 1-2

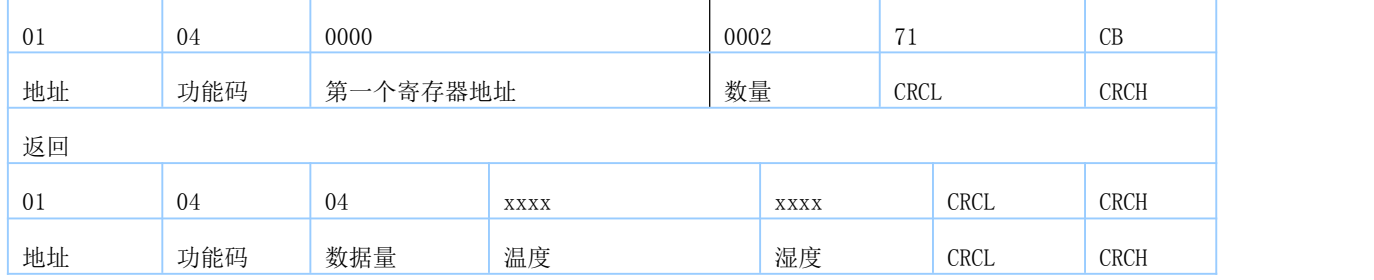

5.2 查询地址为 1 的仪表读保存寄存器

读保存寄存器(4X 类型)中的二进制数据,寄存器所对应的地址分别为 0-13

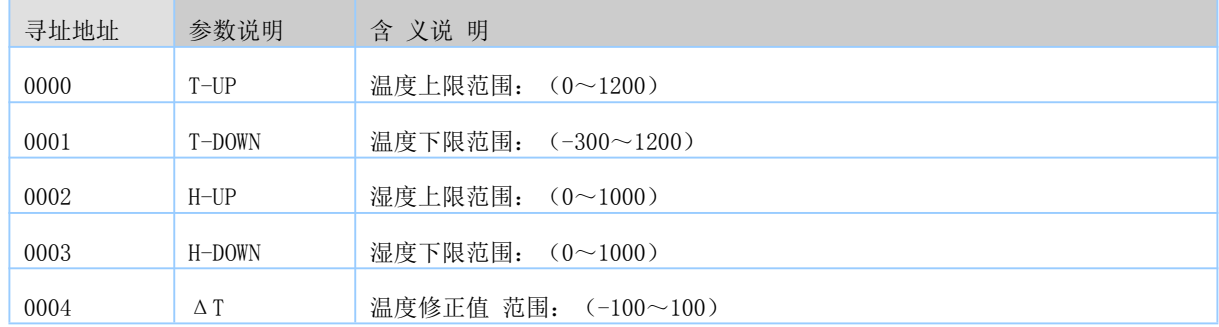

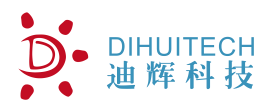

## **DWS-T5W\*-E** 壁挂式温湿度变送器 —使用手册**-V1.0**

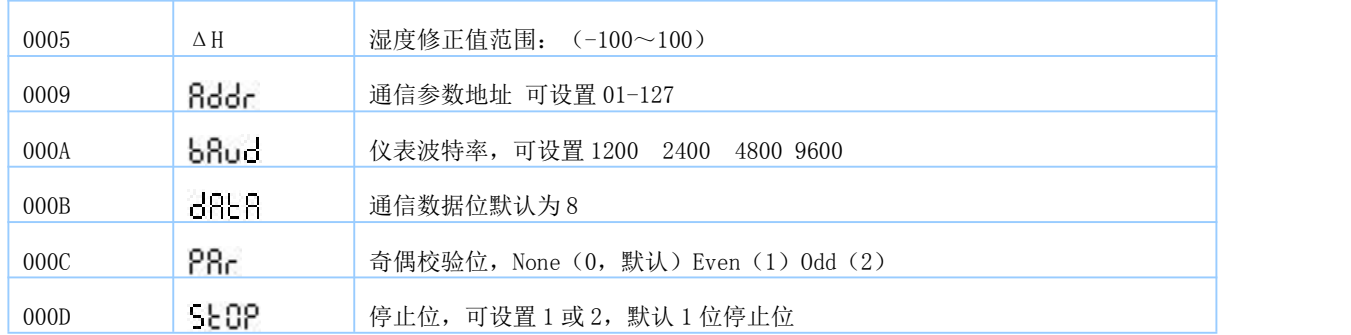

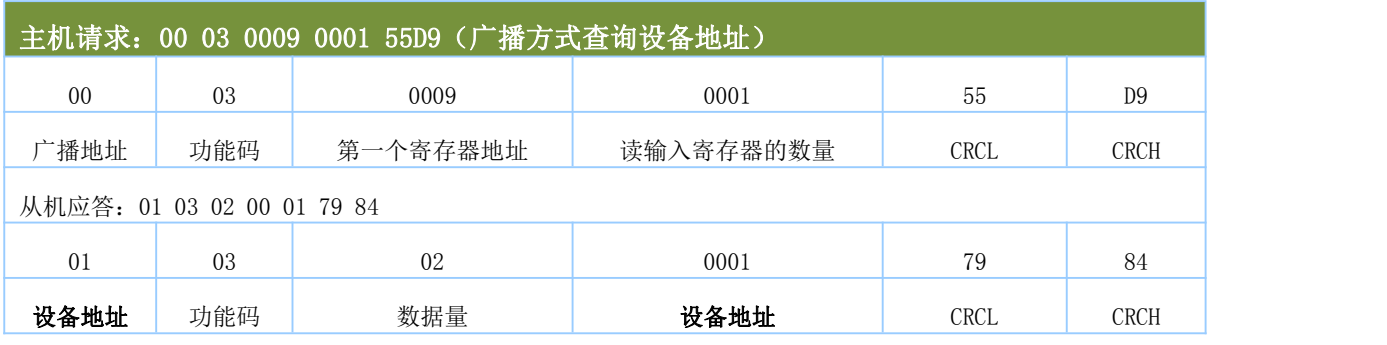

5.3 写入单个保存寄存器,读从机输入寄存器(4X 类型)中的二进制数据,寄存器所对应的地址为 9

写入把地址 1 改地址 2

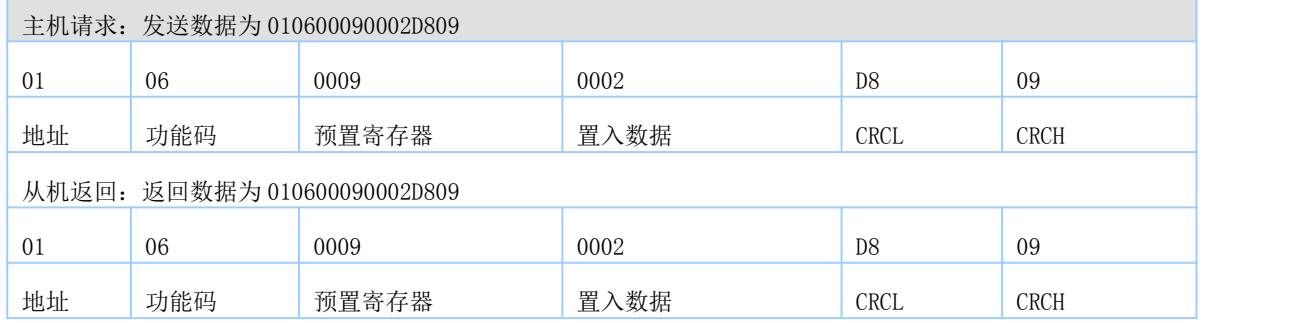

5.4 写入把地址波特率修改为 4800(4800 的 16 进制为 12C0)

读从机输入寄存器(4X 类型)中的二进制数据, 寄存器所对应的地址分别为 10

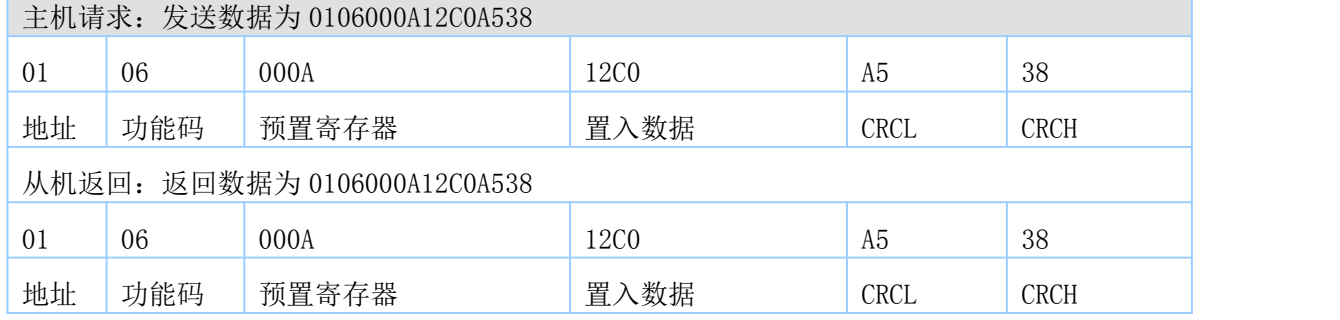

#### 注 1: 温湿度数据 H(高位字节) 和数据 L(低位字节) 为各自对应的当前温湿度值:

上传数据需除以 10,如湿度上传 16 进制 0X0311,对应十进制 00785,表示 78.5%。

零下温度换算,如温度上传 16 进制 FF8C, 对应十制为(0XFFFF-0XFF8C=0X73)115,表示-11.5℃。